**الجـمھوریة الجزائریة الدیمقراطیة الشعبیة République Algérienne démocratique et populaire** 

**وزارة التعلیم الــعــالي و البحــث العــلمــي Ministère de l'enseignement supérieur et de la recherche scientifique**

> **جــامعة سعد دحلب البلیدة Université SAAD DAHLAB de BLIDA**

> > **كلیة التكنولوجیا Faculté de Technologie**

**قسم الإلكترونیـك Département d'Électronique**

# **Mémoire de Master**

Mention Électronique Spécialité Système de Vision et Robotique

présenté par

#### BOUKRID ABDELHAKIM

&

BOUDOUANI ABDERRAOUF

# **Amélioration du contrôleur P&O de la chaine PV par adjonction d'un filtre FIR**

Promoteur : Mr. MAMOUN M

Année Universitaire 2017-2018

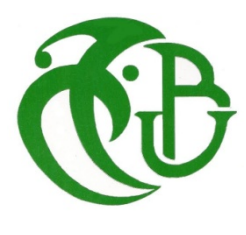

**L**a réalisation de ce mémoire fut une occasion merveilleuse de rencontre et d'échange avec de nombreuses personnes. Toutes ont contribué à des degrés divers de la conception à la finalisation de ce travail. Nos dettes de reconnaissance, à ce point de vue, énorme à leur égard.

**J**e tiens à remercier à *Mr Mamoun Mountasser* pour avoir de diriger ce travail, dont les conseils, son aide, ces suggestions ainsi que sa disponibilité et les encouragements m'ont permis de mener ce mémoire à terme.

**J**'exprime mes sincères remerciements à *Melle Rosa* de m'avoir aidé pour la réalisation de ce travail.

**M**es plus vifs remerciements sont adressés à l'égard de tous mes enseignants durant mon cursus universitaire.

**J**e tiens aussi à remercier vivement tous les membres de ma famille : mes sœurs et mes frères, particulièrement mes très chers parents qui m'ont toujours soutenues et encouragés et pour leurs aides précieuses durant toutes ces années.

**M**es remerciements vont également à mes très chères amis Amine Mustapha et Ilyes pour leurs soutiens, leurs gentillesses et leurs amitiés. Ainsi Yasmina, Ilhem et Chaima pour leur présence et leur soutient, et dont l'aide fut inestimable.

**J**'exprime ma profonde reconnaissance et mes sincères remerciements à mes collègues de promotion.

**J'**espère du fond du cœur que tout ce petit monde trouve ici un mot de reconnaissance en ce qui les concerne. J'espère aussi que l'effort déployé dans le présent travail réponde aux attentes des uns et des autres.

2

#### **BOUKRID ABDELHAKIM**

**J**e remercie en premier lieu Dieu qui m'a donné ce bien là et pour que je vie ce jour et la force et la patience pour terminer ce travail.

Je tiens à exprimer mes remerciements à mon encadreur *Mr Mamoun Montasser qui* a proposé et a dirigé ce travail.

Je remercie également tous les membres du jury qui ont accepté de juger notre travail.

**J**e tiens aussi à remercier tous les membres de ma famille : mes sœurs et mes frères, particulièrement mes très chers parents.

Mes vifs à tous mes enseignants du département d'électronique de l'université de BLIDA qui ont accepté de participer à la valorisation de ce travail.

**E**nfin, je remercie tous ceux qui ont contribué de près ou de loin à ma formation et à l'élaboration de ce modeste mémoire.

ملخص:

يركز هذا العمل على تحسين وحدة تحكم P & O للسلسلة الكهروضوئية بإضافة فلتر لهذا ، سوف نستخدم تقنية تصفية FIR. الهدف الرئيسي هو الحصول على الطاقة القصوى للنظام الكهروضوئ. خلال هذا العمل ، سوف نقدم كيفية تطوبر هذه السيطرة و الخطوات المفيدة لتنفيذ المشروع على وحدة تحكم منطقية FPGA.

كلمات المفاتيح: انظمة الضوئية ، تتبع نقطة الإستطاعة العظمى ، فلتر FIR ، الدارة المنطقية القابلة للبرمجة FPGA

#### **Résumé**

Ce travail se concentre à l'amélioration de contrôleur P&O de la chaine PV par adjonction d'un filtre FIR. Pour cela, nous allons utiliser une technique des filtres FIR. Le principal objectif est d'avoir la puissance maximale d'un système photovoltaïque.

Dans ce travail, nous présentons le développement de ce contrôle et de sa mise en œuvre sur un circuit "FPGA Xilinx SPARTRAN 3E". En effet, au cours de ce travail, on a présenté toutes les étapes utiles pour implémenter le contrôleur logique sur la cible FPGA. **Mots clés :** Système photovoltaïque, P&O, MPPT, Filtre FIR, circuit logique programmable de type : FPGA.

#### **Abstract:**

 This work focuses on improving P & O quality of the PV chain by adding an FIR filter. For this, we will use a FIR filter technique. The main goal is to have the maximum power of a photovoltaic system.

 In this work, we present the development of their control and implementation it on a circuit "FPGA Xilinx SPARTRAN 3E". During this work, we will present all useful steps to implement this project on the FPGA logic controller.

**Key words:** Photovoltaic system, P & O, MPPT, FIR filter, programmable logic circuits of type: FPGA

# **Listes des acronymes et abréviations**

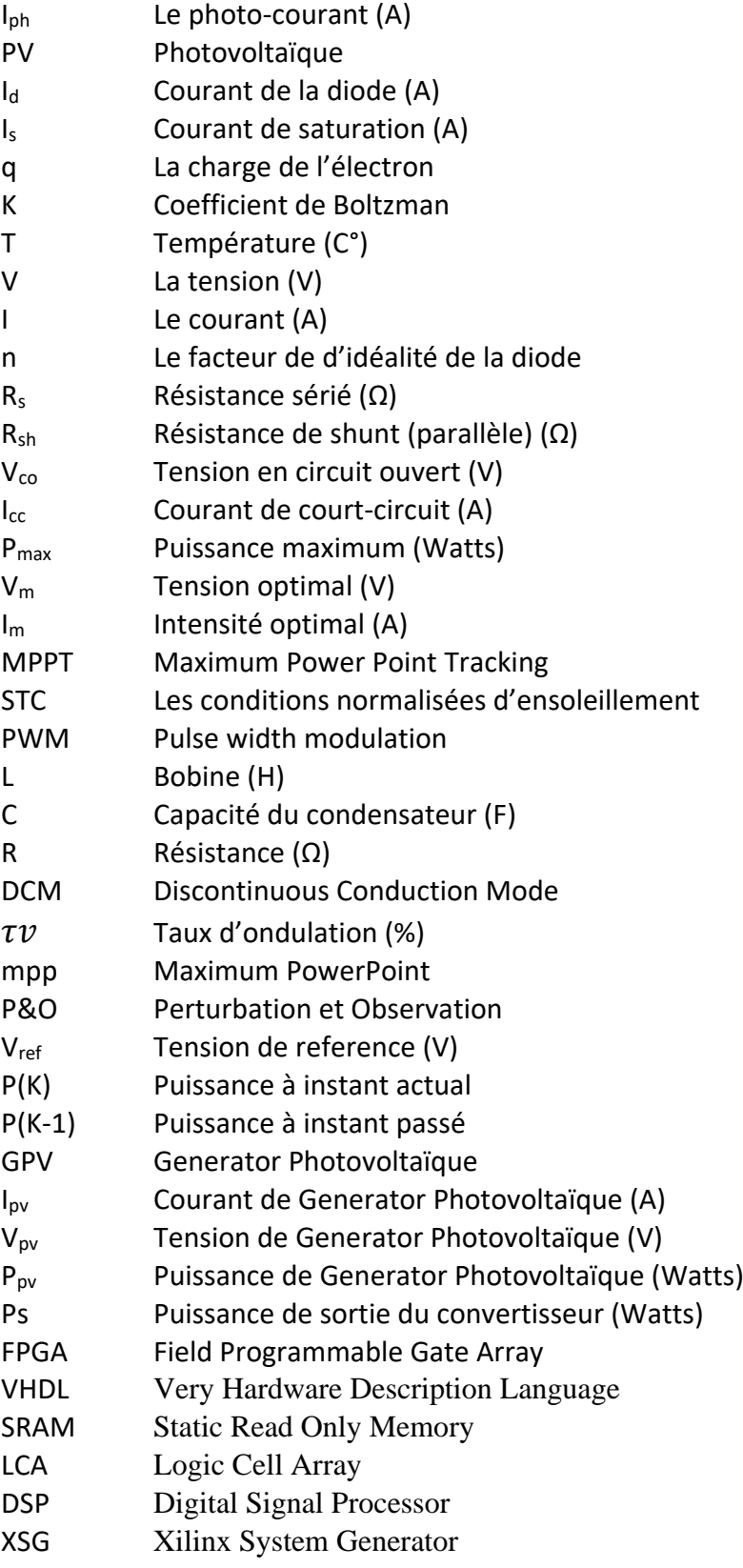

<span id="page-5-0"></span>Ces dernières années, l'électricité est la forme d'énergie la plus aisée à exploiter mais avant la consommer il aura fallu la produire, pour satisfaire la demande de cette énergie on utilise généralement une diversité des sources énergie pour la produire comme du bois charbon, hydrocarbure plus avancée à l'hydroélectricité puis enfin au nucléaire. Cependant, les réserves de combustibles fossiles et nucléaires sont limitées. En plus, l'utilisation des combustibles fossiles est responsable des pluies acides et du réchauffement de la planète, et l'exploitation de l'énergie nucléaire présente des risques d'accidents graves sans parler de ceux induits par la gestion des déchets résultants dont la dangerosité radioactive peut durer plusieurs milliers d'années.

C'est pour on s'est intéressé de plus en plus à l'utilisation des énergies renouvelables, en particulier, l'énergie solaire est de plus en plus adoptée en raison de la diminution des énergies fossiles, et à leur impact environnemental. En effet, les énergies renouvelables sont connues comme « propres » et favorables à l'environnement. L'une des solutions existantes pour améliorer l'utilisation de l'énergie solaire consiste à exploiter les panneaux photovoltaïques à un rythme optimal. Il convient donc d'ajouter un convertisseur DC/DC adapté et des lois de contrôle appropriées de MPPT.

Il y a un grand volume d'études publiées décrivant les algorithmes de contrôle MPPT ont été élaborer depuis les années 70, commençant par les techniques simples comme les contrôleurs MPPT basés sur le retour d'état de la tension et du courant, aux contrôleurs plus performants utilisant des algorithmes pour calculer MPP du GPV, parmi les techniques les plus utilisées :

- $\triangleright$  Perturbation et Observation (P&O).
- Incrémentation de la Conductance (IC).

 Ces dernières années plusieurs techniques comme le filtre FIR ont était associées afin d'augmenter le rendement des panneaux solaires.

L'objectif de ce mémoire est l'amélioration de contrôleur P&O de la chaine PV par adjonction d'un filtre FIR Le mémoire est structuré de la manière suivante :

- Dans le premier chapitre, on fera une généralité sur les systèmes photovoltaïques. En présentant le principe de l'effet photovoltaïque, la cellule PV et ses paramètres, en suite on fait un aperçu sur le convertisseur DC-DC de Boost et leurs performances, ensuite les différents types de commandes MPPT surtout celles basées sur l'Algorithmes Perturbation et Observation (P&O), et enfin on simulera les panneaux solaires, convertisseur DC-DC et le système photovoltaïque général et ses détails sur Simulink.
- Dans le deuxième chapitre, on fera un survol sur les généralités des filtres numériques. Ensuite, nous parlons sur les principes des filtres FIR et RII, à la fin on fera des simulations des filtres FIR sur Matlab et on interprétera les résultats.
- Le troisième chapitre, on fera une synthèse des filtres FIR et comment obtenir l'ordre du filtre afin de réaliser un bon filtre, ensuite on fera le passage de la virgule flottante à la virgule fix tout ça pour pouvoir l'implémenter sur circuit FPGA et enfin on simulera le filtre FIR sur Matlab avec les paramètres qui sera fournis et interpréter les résultats.
- Le quatrième chapitre sera dédié à l'implémentation hardware du contrôleur étudié lors des chapitres présidentes, sur un circuit reconfigurable FPGA, et pour réussir à l'implémenter il s'agira une bonne description VHDL et de l'outil de développement ISE de Xilinx.
- A la fin, on terminera ce mémoire par une conclusion générale.

#### <span id="page-7-1"></span><span id="page-7-0"></span>**1.1 Introduction**

De nos jours, le réchauffement climatique est le plus grand souci de l'humanité. Dans le but de préserver la terre l'homme a opté pour énergie moins néfaste dite énergie verte ''propre''.

Dans la nature existe plusieurs sources de ce type d'énergies, la plus utilisée est l'énergie solaire.

Un système photovoltaïque est un système de conversion de la lumière en électricité a été découvert par Antonie Becquerel en 1839 , constitué principalement d'un générateur photovoltaïque composé d'un seul ou plusieurs panneaux solaires, d'un ensemble de batteries pour le stockage d'énergie électrique, d'un ou de plusieurs convertisseurs continu-continu pour fournir une tension d'alimentation adéquates pour les batteries et les charges continues, et un convertisseur continu-alternatif pour l'alimentation des autres appareils à courant alternatif.

Dans ce chapitre en premier temps nous allons présenter les concepts de base d'un système photovoltaïques et de la production d'électricité grâce à l'effet photovoltaïque et en deuxième temps on présente la conversion DC-DC en utilisant un contrôleur MPPT, et à la fin on fera une simulation générale du système photovoltaïque.

#### <span id="page-7-2"></span>**1.2 Effet photovoltaïque**

Le scientifique français, Antonie Becquerel a trouvé que certains matériaux pouvaient produire une petite quantité de courant sous l'effet de la lumière. Un élément essentiel dans la conversion photovoltaïque est l'énergie transmise par les photons. On définit un rayon de lumière solaire comme la superposition d'ondes électromagnétique de fréquences différents. C'est aussi un faisceau de photons dont l'énergie est liée à la longueur d'onde par la constante de PLANCK

$$
E_{ph} = h * f \tag{1.1}
$$

Eph : L'énergie de photon.

h : constante de PLANCK =  $(6.62 \times 10^{-34} \text{J/s})$ 

f : la fréquence correspondant la longueur d'onde

$$
\lambda = \frac{c}{f} \tag{1.2}
$$

C : étant la vitesse de propagation de la lumière (3x108m/s).

#### <span id="page-8-0"></span>**1.2.1 Cellule photovoltaïque**

La cellule photovoltaïque (PV), aussi appelée cellule solaire, constitue l'élément de base de la conversion photovoltaïque. Il s'agit d'un dispositif semi-conducteur qui transforme en énergie électrique l'énergie lumineuse fournie par une source d'énergie inépuisable (le soleil). Elle exploite les propriétés des matériaux semi-conducteurs [1].

Une cellule PV est réalisée à partir de deux couches de silicium, une dopée P (dopée au bore) et l'autre couche dopée N (dopée au phosphore) créant ainsi une jonction PN avec une barrière de potentiel. Lorsque les photons sont absorbés par le semi-conducteur, ils transmettent leur énergie aux atomes de la jonction PN de telle sorte que les électrons de ces atomes se libèrent et créent des électrons (charges N) et des trous (charges P). Ceci crée alors une différence de potentiel entre les deux couches. Cette différence de potentiel est mesurable (varier entre 0.3 V et 0.7 V en fonction du matériau utilisé) entre les connexions des bornes positives et négatives de la cellule. La figure 1.1 donne la structure, ainsi que le principe de fonctionnement d'une cellule PV.

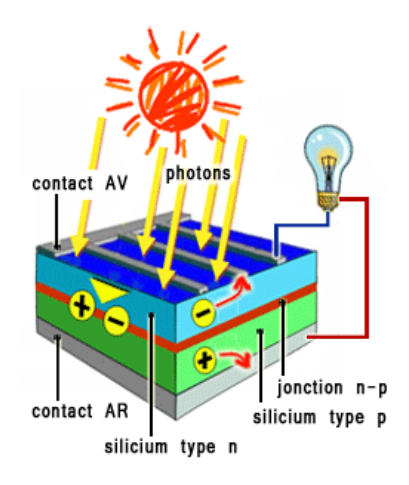

Figure 1- 1 structure d'une cellule photovoltaïque en silicium

#### <span id="page-8-2"></span><span id="page-8-1"></span>**1.2.2 Technologies des cellules PV**

Les cellules photovoltaïques sont constituées de semi-conducteurs à base de silicium (Si), de germanium (Ge), de sélénium (Se), de sulfure de cadmium (CdS), de tellurure de cadmium (CdTe) ou d'arséniure de gallium (GaAs). Le silicium (Figure 1.2) est actuellement le matériau le plus utilisé pour fabriquer les cellules photovoltaïques, car il est très abondant dans la nature. On le trouve dans la nature sous forme de pierre de silice. La silice est un composé chimique (dioxyde de silicium) et un minéral de formule SiO2, Il est le principal constituant des roches sédimentaires détritiques (sables, grès). Les technologies des cellules solaires se sont développées de manière très diverse. On distingue en général les cellules cristallines et les cellules à couches minces. [2]

#### **A. Cellules cristallines :**

Les cellules en silicium mono et polycristallin représentent environ 94% du marché. On distingue deux types des cellules :

- **La cellule monocristalline :** qui s'approche le plus du modèle théorique : cette cellule est effectivement composée d'un seul cristal divisé en deux couches (Figure 1.3-a). Ses derniers permettent d'obtenir de hauts rendements, de l'ordre de 15 à 22 %.
- **Les cellules polycristallines** : sont composées d'un agglomérat de cristaux (Figure 1.3 b). Elles aussi proviennent du sciage de blocs de cristaux, mais ces blocs sont coulés et sont dès lors hétérogènes.

#### **B. Cellules à couches minces :**

La technologie des couches minces a l'avantage de produire les cellules par un procédé de revêtement à grande surface peu onéreux. Elles sont plus minces et peuvent même être déposées sur des supports flexibles (Figure 1.3-c). Par contre leur rendement est plus bas que celui des cellules cristallines.

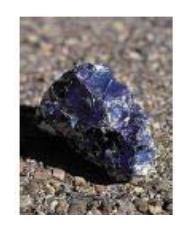

Figure 1- 2 Silicium

<span id="page-9-0"></span>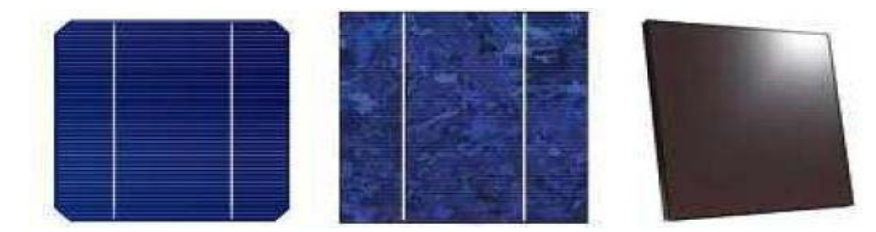

Figure 1- 3 Types de cellules photovoltaïques.

<span id="page-9-1"></span><sup>(</sup>a) Silicium polycristallin monocristallin, (b) Silicium polycristallin, (c) Silicium amorphe

#### <span id="page-10-0"></span>**1.2.3 Caractéristiques et modélisation d'une cellule PV**

Une cellule photovoltaïque, en tant que dipôle électrique, dispose de sa propre caractéristique courant-tension, ainsi qu'illustré ci-dessous :

#### <span id="page-10-1"></span>**1.2.3.1 La tension en circuit ouvert**

Si l'on place une photopile sous une source lumineuse constante, sans aucun récepteur à ses bornes, celle-ci va produire une tension continue d'environ 0,6V, appelée tension en circuit ouvert Vco (elle varie légèrement avec la technologie et l'éclairement) [4] [5].

#### <span id="page-10-2"></span>**1.2.3.2 Le courant de court-circuit**

A l'inverse du cas précédent, si l'on place une photopile en court-circuit, elle va débiter un courant maximal à tension nulle. Ce courant est dit courant de court-circuit Icc [6].

#### <span id="page-10-3"></span>**1.2.3.3 La puissance**

L'objectif principal de tous les utilisateurs de générateur photovoltaïque est que l'énergie produite soit la plus optimale possible. La figure 1.4 représente la caractéristique couranttension d'une photopile sous illumination ainsi qu'une courbe théorique de puissance constante  $(puissance = tension \times intensity)$ .

Pour l'éclairement considéré, le point Pmax représente le point où la puissance de la photopile est maximale. Ce point, dit puissance maximale, est associé à une tension optimale Vm et à une intensité optimale Im. C'est cette puissance par la suit qui sera toujours recherche par notre commande (MPPT).

Par ailleurs, lorsqu'il est question de puissance maximale dans les conditions normalisées d'ensoleillement STC (définition du rendement ci-dessous), on parle alors de puissance crête, mesurée en watts-crête (Wc) [6].

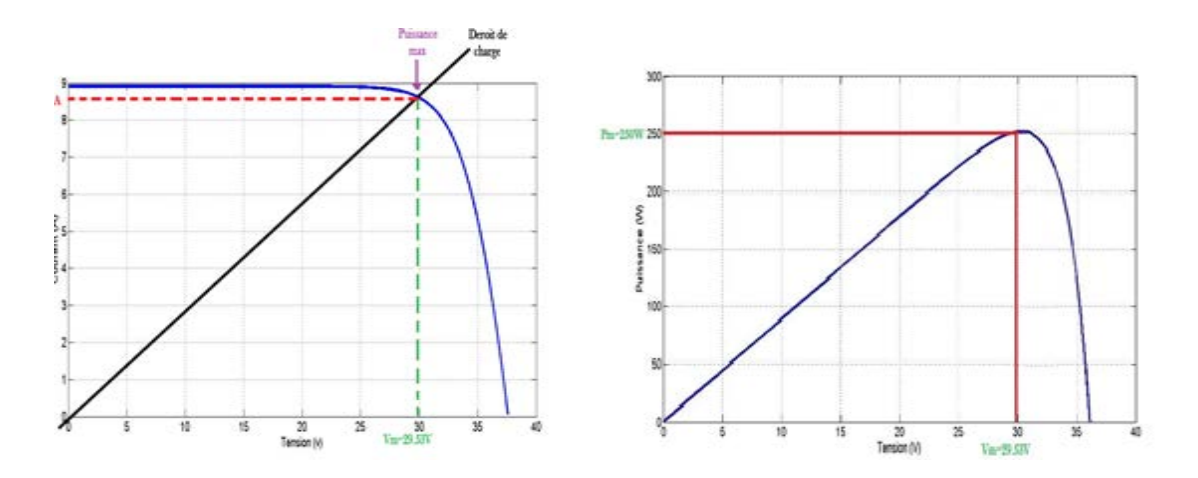

<span id="page-10-4"></span>*Figure 1- 4 Caractéristique courant-tension électriques d'une cellule PV (une photopile) [2]*

#### <span id="page-11-0"></span>**1.2.3.4 Le rendement**

Le rendement énergétique est défini comme étant le rapport entre la puissance maximale produite et la puissance du rayonnement solaire parvenant au module. Soit S la surface du module et 'E' l'éclairement en W/m2, ce rendement a pour formule :

$$
\eta = \frac{\text{Pmax}}{\text{ExS}} \tag{1.7}
$$

Il est généralement évalué dans des conditions de référence : sous un ensoleillement de 1000W/m2, à la température de 25 °C et sous un spectre AM 1,5 (Air Masse). Ces conditions normalisées sont dites « STC » pour Standard Test Conditions [4].

#### <span id="page-11-1"></span>**1.2.3.5 Le facteur de forme**

Le facteur de forme est un paramètre important souvent utilisé à partir de la caractéristique I(V) pour évaluer la qualité d'une cellule ou d'un générateur PV. Il est illustré sur la figure 1.5 Ce coefficient représente le rapport entre la puissance maximale que peut délivrer la cellule notée Pmax et la puissance formée par le rectangle Icc\*Vco. Plus la valeur de ce facteur sera grande, plus la puissance exploitable le sera également.

Les meilleures cellules auront donc fait l'objet de révolution technologiques pour atteindre le plus possible les caractéristiques idéales [7].

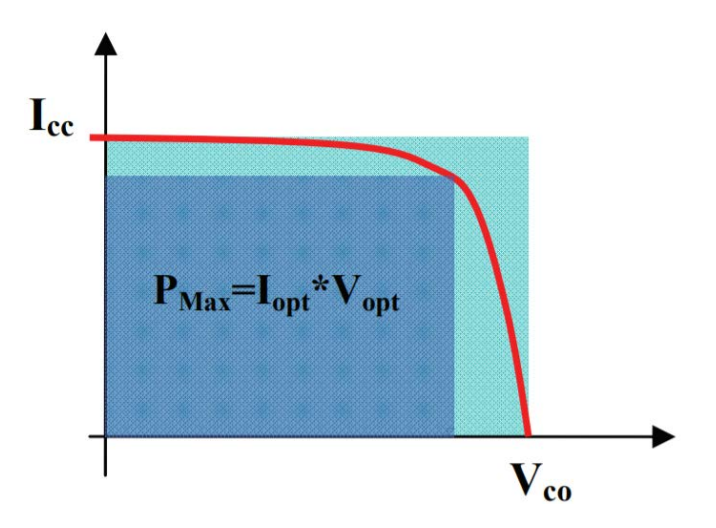

Figure 1- 5 Facteur de forme pour une cellule

#### <span id="page-11-3"></span><span id="page-11-2"></span>**1.2.4 Construction d'un générateur photovoltaïque (GPV)**

L'association de plusieurs cellules photovoltaïques en série ou bien parallèle donne lieu à un générateur photovoltaïque, Si ces derniers se connectent en série, les tensions de chaque cellule s'additionnent, augmentant la tension totale du générateur. D'une autre part, si les cellules se

connectent en parallèle, c'est l'ampérage qui augmentera comme ils sont représentés cidessous.

#### <span id="page-12-0"></span>**1.2.7.1 Cas d'association des cellules photovoltaïque en parallèle**

Les propriétés du groupement en parallèle des cellules sont duales de celles du groupement en série. Ainsi, dans un groupement des cellules connectées en parallèle, les cellules sont soumises à la même tension et la caractéristique résultante du groupement est obtenue par addition des courants à tension donnée. Les figures 1.6,1.7,1.8 ci-dessous montrent les caractéristiques résultantes (IPCC, VPCO) obtenues en associant en parallèle (indice p) Np cellules identiques : Ipcc= Np\* Icc et Vpco= Vco

![](_page_12_Figure_3.jpeg)

#### <span id="page-12-4"></span><span id="page-12-3"></span><span id="page-12-2"></span><span id="page-12-1"></span>**1.2.7.2 Cas d'association des cellules photovoltaïque en série**

Dans un groupement en série, les cellules sont traversées par le même courant et la caractéristique résultante du groupement en série est obtenue par addition des tensions à courant donné. Les figures 1.9, 1.10, 1.11 ci-dessous montrent la caractéristique résultante (ISCC, VSCO) obtenue en associant en série (indice s) Ns cellules identiques (ICC, VCO) : Iscc= Icc et Vsco= Ns. Vco

![](_page_13_Figure_0.jpeg)

<span id="page-13-3"></span><span id="page-13-2"></span><span id="page-13-1"></span>La plupart des panneaux photovoltaïques commerciaux sont constitués par des sous-réseaux de cellules connectées en série. Chacun de ces sous-réseaux est lui-même constitué d'un groupe de cellules photovoltaïques connectés en série. Le nombre de cellules par sous-réseaux est le fruit d'un compromis économique entre protection et pertes d'une partie importante du générateur photovoltaïque en cas de défaut partie.

#### <span id="page-13-0"></span>**1.2.8 Le modèle du panneau adopté**

Le générateur Kyocera 130 GT est en silicium polycristallin est constitué de 36 cellules photovoltaïques élémentaires. Il peut délivrer dans les conditions standards de test (STC) une puissance de 130 W. [14]

Les caractéristiques électriques de ce module photovoltaïque sont regroupées dans le tableau suivant :

![](_page_13_Picture_145.jpeg)

![](_page_14_Picture_109.jpeg)

Tableau 1- 1 Caractéristique électrique du panneau solaire KC130GT dans les conditions standards « STC »

#### <span id="page-14-2"></span><span id="page-14-0"></span>**1.2.9 Influence de l'ensoleillement et la température**

Le courant produit par la photopile est pratiquement proportionnel à l'éclairement solaire (irradiation). Par contre, la tension V aux bornes de la jonction varie peu car elle est fonction de la différence de potentiel de la jonction P-N du matériau lui-même. [16]

La tension de circuit ouvert ne diminuera que légèrement avec l'éclairement. Ceci implique donc que :

• La puissance optimale de la cellule (Pm) est pratiquement proportionnelle à l'éclairement.

• Les points de puissance maximale se situent à peu près à la même tension figure 1.12.

L'influence de la température est non négligeable sur la caractéristique courant-tension d'un semi-conducteur figure 1.13, Pour une température qui varie, il est remarquable que la tension change considérablement tandis que le courant demeure constant. [15]

![](_page_14_Figure_8.jpeg)

<span id="page-14-1"></span>Figure 1- 12 Influence de l'ensoleillement sur les courbes P-V

![](_page_15_Figure_0.jpeg)

Figure 1- 13 Influence de la température sur les courbes P-V

#### <span id="page-15-2"></span><span id="page-15-0"></span>**1.2.10 Les avantages spécifiques du photovoltaïque**

Par rapport aux autres sources renouvelables, le photovoltaïque offre des avantages particuliers :

Il est exploitable pratiquement partout, la lumière du soleil étant disponible dans le monde entier.

- L'équipement de production peut presque toujours être installé à proximité du lieu de consommation, évitant ainsi les pertes en ligne.
- Il est totalement modulable et la taille des installations peut être facilement ajustée selon les besoins ou les moyens.
- Aucun mouvement, pas de pollution directe ou indirecte (facteurs atmosphériques où liquides, produits de nettoyage, risque d'accident physique...) aucun déchet, aucune perturbation pour l'environnement de proximité, c'est une énergie purement propre écologique.
- La maintenance et les réparations sont réduites à presque rien pour la partie photovoltaïque et à peu de chose pour l'électronique associée.

#### <span id="page-15-1"></span>**1.3 Les convertisseurs DC/DC (Hacheur)**

L'utilisation des convertisseurs DC/DC permet le contrôle de la puissance électrique dans les circuits fonctionnant en courant continu avec une très grande souplesse et un rendement élevé. Dans ce chapitre nous présentons les principes de fonctionnement du convertisseur, du type continu /continu, dont le rôle primordial est de transformer une puissance d'entrée à une puissance de sortie avec un rendement en conversion plus ou moins idéal [7] [8].

#### **1.3.1 Les convertisseurs DC/DC (Hacheur)**

<span id="page-16-0"></span>Les hacheurs sont des convertisseurs statiques continu-continu permettant de générer une source de tension continue variable à partir d'une source de tension continue fixe. Ils se composent de condensateurs, d'inductances et de commutateurs. Tous ces dispositifs ne consomment aucune puissance dans le cas idéal, c'est pour cette raison que les hacheurs ont de bons rendements.

Généralement le commutateur est un transistor MOSFET qui travaille en mode bloqué-saturé. Si le commutateur est bloqué, son courant est nul, il ne dissipe donc aucune puissance ; S'il est saturé, la chute de tension à ses bornes sera presque nulle et par conséquent la puissance perdue sera très petite.

Le commutateur du convertisseur est commandé par un signal PWM (Pulse With Modulation) ou MLI (Modulation Largeur d'Impulsion), avec une fréquence de commutation Fco fixe et un rapport cyclique D variable. La figure 1.14 montre le signal de commande PWM du commutateur. D'abord on ferme le commutateur pendant un temps de fermeture égal à D. Ts, ensuite on l'ouvre durant un temps d'ouverture égal à (1-D). Ts, où :

- Ts est la période de commutation qui est égale à 1/Fs.
- D est le rapport cyclique du commutateur ( $D \in [0,1]$ ).

![](_page_16_Figure_6.jpeg)

*Figure 1- 14 Période de fermeture et ouverture d'un commutateur*

Il existe différents types de convertisseurs continu-continu (DC-DC), les trois types les plus fréquemment utilisés dans les systèmes photovoltaïques sont le convertisseur Buck, le Boost et le Buck-Boost. A noter que dans notre étude, nous avons utilisé le convertisseur Boost.

#### <span id="page-17-0"></span>**1.3.2 Hacheur survolteur (Boost converter)**

Le convertisseur survolteur a pour rôle principal de convertir la tension d'entrée en une tension de sortie supérieure. Il est aussi appelé convertisseur Boost, convertisseur élévateur de tension ou hacheur parallèle. Son circuit idéal est donné par la figure 1.15.

![](_page_17_Figure_2.jpeg)

Figure 1- 15 Circuit idéal d'un convertisseur survolteur (Boost)

<span id="page-17-1"></span>La figure 1.16 explique le fonctionnement du convertisseur Boost durant une période de commutation  $T_s$ . Pendant le temps de fermeture ( $t \in [0, D, T_s]$ ), le courant dans l'inductance croit progressivement, au fur et à mesure elle emmagasine de l'énergie. Dès que le commutateur s'ouvre (t ∈ [D. Ts, Ts]), l'inductance L s'oppose à la diminution du courant I L, ainsi elle génère une tension qui s'ajoute à la tension de source, qui s'applique sur la charge Z à travers la diode D.

![](_page_17_Figure_5.jpeg)

*Figure 1- 16* Circuit équivalents du convertisseur Boost pendant une période de commutation (A) : pendant le temps de fermeture ( $t \in [0, D. Ts]$ )

 $(B)$ : pendant le temps d'ouverture (t  $\in$  [D. Ts, Ts])

Le rapport de conversion d'un hacheur Boost est donné sous la forme suivante :

$$
M(D) = \frac{v_0}{v} = \frac{1}{1 - D}
$$
 (1.8)

La figure 1.17 illustre la variation du rapport de conversion M(D) en fonction du rapport cyclique D pour un hacheur survolteur. On voit que cette variation est non linéaire. On remarque aussi que la valeur du rapport de conversion est toujours supérieure à 1, ceci montre bien que le convertisseur Boost est un élévateur de tension.

![](_page_18_Figure_1.jpeg)

Figure 1- 17 Variation du rapport de conversion pour un convertisseur Boost

#### <span id="page-18-1"></span><span id="page-18-0"></span>**1.4 Les commandes MPPT**

Par définition, une commande MPPT, associée à un étage intermédiaire d'adaptation, permet de faire fonctionner un générateur PV de façon à produire en permanence le maximum de sa puissance. Ainsi, quels que soient les conditions météorologiques (température et irradiation), et quels que soit le besoin de la charge, la commande MPPT place le système au point de fonctionnement maximums (Vm, Im).

Les circuits de base des hacheurs sont illustrés dans au-dessous, On utilise des convertisseurs de type DC/DC dans la partie contrôle du système photovoltaïque car ils sont faciles à être contrôlés par leurs rapports cycliques en utilisant un signal MLI, ces convertisseurs (Hacheurs : Buck, boost et Buck-boost) sont utilisés comme des MPPT par la régulation de la tension de sortie du système photovoltaïque. A partir de cette règle et selon le type de contrôleur (le contrôle du rapport cyclique), on peut raisonner sur différentes méthodes, afin d'extraire le maximum de puissance d'un panneau solaire.

![](_page_19_Figure_0.jpeg)

Figure 1- 18 Schéma synoptique d'un système photovoltaïque avec MPPT

<span id="page-19-1"></span>Certains des concepts sont très robustes et simples, tandis que d'autres approches exigent des dispositifs de logique très sophistiqués tels que des microprocesseurs combinés avec des circuits de puissance, de convertisseurs de commutation…

Le but de est l'étude des d'un mécanismes du tracking pour l'extraction de la puissance maximale pour différentes conditions fonctionnement (température et l'ensoleillement), on trouve plusieurs variétés de machinismes et d'approches [11], de méthodes analogiques simple mais moins efficace jusqu'à des méthodes nettement plus efficaces qui utilises des logiques sophistiquées comme les microcontrôleurs.

Il existe plusieurs méthodes MPPT. Dans ce mémoire, on s'est intéressé à la méthode Perturbation et Observation (P&O). Cette méthode utilise le principe de la contre réaction de puissance.

#### **1.4.1 Les Méthodes MPPT**

<span id="page-19-0"></span>Il existe plusieurs méthodes de la poursuite du point de puissance maximale. Les références [9] et [10] expliquent en détail un grand nombre de ces méthodes. On en donne dans ce qui suit un bref aperçu :

- Adaptation manuelle : Elle consiste à adapter manuellement la charge au générateur photovoltaïque, c'est-à-dire choisir la charge suivant la valeur du courant et de la tension obtenue expérimentalement pour des conditions normales de fonctionnement.
- Méthodes à contre réaction de tension : la tension de référence peut être fixe, variable en fonction de la tension à circuit ouvert Vco ou externe par l'utilisation d'une cellule pilote.
- Méthodes à contre réaction de courant : là aussi le courant peut être variable en fonction du courant de court-circuit Isc, ou externe par l'utilisation d'une cellule pilote.
- Méthodes à contre réaction de puissance : Plusieurs algorithmes sont utilisés comme l'algorithme (P&O) « Perturbation et Observation » et l'algorithme « Incrémental Conductance ».
- Méthode de poursuite analogique : Utilisation d'un contrôleur flou.

Comme on l'a déjà cité on choisit la méthode qui nous intéresse est la méthode Perturbation et Observation (P&O). Nous allons expliquer dans ce qui suit son principe de fonctionnement.

#### <span id="page-20-0"></span>**1.4.2 Méthode Perturbation et Observation (P&O)**

C'est une méthode à contre réaction de puissance et c'est la méthode MPPT la plus utilisée vu la simplicité de son principe et la facilité de son implémentation. Et comme son nom l'indique, elle est basée sur l'introduction d'une perturbation sur le système par l'augmentation ou la diminution de Vref et l'observation de son effet sur la puissance, en agissant directement sur le rapport cyclique du convertisseur DC/DC. L'observation de la puissance permet ensuite de prendre une décision sur la prochaine perturbation à introduire, s'il y'a eu une augmentation de la puissance, la perturbation continuera dans le même sens, sinon elle est inversée.

La figure 1.19 donne l'organigramme de cet algorithme et en suite on expliquera brièvement son fonctionnement :

![](_page_20_Figure_6.jpeg)

<span id="page-20-1"></span>Figure 1- 19 Organigramme de l'algorithme P&O

Tout d'abord, une mesure du courant I et de la tension V est effectuée pour calculer la puissance à l'instant actuel P(k), cette valeur est ensuite comparée à celle de l'instant précédent P(k-1). La différence ΔP permet de déterminer le sens de variation de la puissance, si celle-ci est positive la prochaine perturbation doit suivre le même sens que la précédente, sinon elle doit être dans le sens opposé. Pour cela un test est effectué sur  $\Delta V = V(k) - V(k-1)$  et la décision est alors prise sur la prochaine valeur du rapport cyclique, soit par son incrémentation  $(D(k+1))$  $=D(k)+ΔD$ ), ou au contraire par sa décrémentation  $(D(k+1) = D(k)-ΔD)$ .

Par exemple, si ΔP est positive alors la puissance a augmenté au cours du dernier cycle, et si en plus ΔV est négative, cela veut dire qu'il y'a eu une décrémentation du rapport cyclique durant le dernier cycle, la décision à prendre dans ce cas sera alors une autre décrémentation du rapport cyclique  $(D(k+1) = D(k) - \Delta D)$ .

On doit noter qu'à chaque cycle d'horloge une perturbation est introduite, et une fois le MPP atteint, l'algorithme ne s'arrêtera pas et V continuera d'osciller autours de la tension de fonctionnement idéal Vmp. Ces oscillations causent des pertes d'énergie et leur amplitude est proportionnelle au pas de perturbation ΔD.

Si la largeur du pas ΔD est grande, l'algorithme convergera rapidement vers le MPP, surtout pour des changements brusques des conditions de fonctionnement, mais l'amplitude des oscillations autours de ce point seront importantes. Par contre si ce pas est trop petit l'amplitude des oscillations sera faible mais l'algorithme aura une réponse très lente, ce qui diminuera son efficacité pour des variations rapides de l'insolation et de la température.

Le choix idéal de ΔD est donc un compromis à faire entre la rapidité de la réponse de l'algorithme et les pertes de puissance générées par les oscillations autour de l'état stable. Cette valeur est déterminée la plupart du temps expérimentalement ou par la simulation.

Un des inconvénients de la méthode P&O est que son algorithme ne répond pas instantanément aux variations de puissance dues aux changements brusques de l'ensoleillement. En effet, une augmentation brutale de l'insolation produit une augmentation de la puissance, l'algorithme considérera cette augmentation comme étant due à la perturbation introduite durant le dernier cycle, il continuera alors dans la même direction qui peut être la mauvaise direction, ce qui l'éloigne du point MPP. L'algorithme ne commencera à rechercher normalement le point MPP qu'une fois l'état de stabilité de l'ensoleillement atteint. Ce phénomène cause un retard de la réponse de l'algorithme et produit des pertes de puissance, il représente le plus grand inconvénient de la méthode P&O.

#### **1.4.3 Simulation MPPT (P&O)**

<span id="page-22-0"></span>La figure 1.20 illustre l'architecture adopté du contrôleur MPPT dans l'environnement SIMULINK :

![](_page_22_Figure_2.jpeg)

Figure 1- 20 Architecture adopté du contrôleur (P&O) l'environnement Simulink.

#### <span id="page-22-3"></span><span id="page-22-1"></span>**1.5 La simulation du système photovoltaïque**

La simulation du système photovoltaïque dans l'environnement MATLAB/SIMULINK, il est préférable de faire une simulation séparée des différents blocs constituant le système. Nous abordons en premier lieu le panneau solaire, notre choix est porté sur le panneau Kyocera KC130 GT. L'exploitation des caractéristiques donnée par le constructeur, cette dernière facilite la simulation. En deuxième lieu nous abordons la simulation du convertisseur Boost selon un dimensionnement qui détermine les valeurs de tous les composants constituant le circuit de ce dernier, nous obtenons en finale les courbes traduisant les caractéristiques du panneau, les courbes de la tension, du courant et de la puissance en entrée et en sortie du circuit. Enfin en dernière étape, la charge sera couplée au panneau PV par l'insertion du convertisseur Boost entre les deux. Le système est asservi par un bloc de recherche de maximum de puissance (MPPT) pour obtenir un meilleur rendement.

#### **1.5.1 Le panneau photovoltaïque Kyocera KC130 GT**

<span id="page-22-2"></span>La technologie avancée Kyocera de traitement des cellules et des installations de production automatisée permet de produire un module photovoltaïque polycristallin très efficace. Le rendement de conversion de la cellule solaire Kyocera dépasse les 16%. Ces cellules sont encapsulées entre une couverture en verre trempé et une feuille arrière pour fournir une protection efficace dans des conditions environnementales plus au moins sévères [14].

## <span id="page-23-0"></span>**1.5.2 Simulation du Convertisseur avec une source de tension continue sans MPPT**

La puissance du module PV varie continuellement avec la variation de l'irradiation et de la température. Pour extraire le maximum de puissance du module PV et la transférer à la charge, un convertisseur DC-DC (un Boost dans notre cas) piloté par une commande à base d'un algorithme MPPT est inséré entre les deux éléments. [13]

Le convertisseur Boost montré à la figure 1.21 est constitué principalement d'une tension d'entrée délivrée par une source de tension continue, d'une inductance L, d'un interrupteur (MOSFET), d'une diode rapide, d'une capacité de filtrage et d'une charge résistive. Les valeurs adoptées pour une première simulation sont lisibles sur la figure ci-dessous.

La période du signal de commande est de 50 μs avec un rapport cyclique (pulse width) de 40%.

![](_page_23_Figure_4.jpeg)

Figure 1- 21 Convertisseur Boost

## <span id="page-23-2"></span><span id="page-23-1"></span>**1.5.3 Résultats de la simulation d'un convertisseur Boost sans MPPT**

Pour un premier essai, le panneau PV est simulé par une source de tension continue (alimentation 21.9V), le signal d'attaque du MOSFET est généré par un générateur d'impulsion (Pulse Generator) de caractéristiques citées ci-dessus.

Les courbes de la figure 1.22 représentent les caractéristiques à l'entrée du convertisseur. Le courant atteint une valeur  $I_1=6.151A$  et La puissance d'entrée est d'une valeur de  $P_1=134.7W$ .

![](_page_24_Figure_0.jpeg)

<span id="page-24-1"></span>Figure 1- 22 Caractéristiques d'entrée du convertisseur

Ensuite on a les caractéristiques de sortie du convertisseur Boost sont représentées par la figure 1.23, la tension aux bornes de la charge est bien boostée telle que prévue lors du dimensionnement, sa valeur est de  $V_2 = 36.34$  V et d'une puissance  $P_2 = 134.6$  W Par contre le courant dans la charge est abaissé à la valeur de  $I_2 = 3.786$  A, chose assurée par le Boost.

![](_page_24_Figure_3.jpeg)

<span id="page-24-2"></span>Figure 1- 23 Caractéristiques de sortie du convertisseur

#### <span id="page-24-0"></span>**1.5.4 Simulation du convertisseur alimentée par le panneau PV sans MPPT**

En deuxième essai et après la simulation du convertisseur alimenté par une source de tension continue, cette dernière sera remplacée par le panneau PV Kyocera GT13. Pour une première étape, les caractéristiques du notre système seront tracées pour les conditions météorologiques standard (Insolation=1000w/m2, Température=25C°). L'architecture sous SIMULINK est représentée par la figure 1.24.

![](_page_25_Figure_0.jpeg)

Figure 1- 24 Convertisseur Boost avec un PV

## <span id="page-25-1"></span><span id="page-25-0"></span>**1.5.5 Résultats de la simulation d'un convertisseur Boost alimentée par un panneau PV sans MPPT**

Les courbes à l'entrée et à la sortie du convertisseur obtenues dans ces conditions sont similaires à celles du paragraphe précèdent voir la figure 1.25 et la figure 1.26 ci-dessous.

![](_page_25_Figure_4.jpeg)

*Figure 1- 25 Caractéristiques d'entrée du convertisseur avec PV*

Le courant atteint une valeur  $I_1 = 5.476A$ , La puissance d'entrée est d'une valeur de  $P_1 = 114.3W$ et la tension V=20.88 V.

![](_page_26_Figure_0.jpeg)

*Figure 1- 26Caractéristiques de sortie du convertisseur avec PV*

Ensuite on a les caractéristiques de sortie du convertisseur Boost sont représentées les figures ci-dessus, la tension sa valeur est de  $V_2 = 32.35$  V et d'une puissance  $P_2 = 109$  W enfin le courant est  $I_2 = 3.37$  A.

## <span id="page-26-0"></span>**1.5.6 Simulation complète (convertisseur alimentée par le panneau PV avec MPPT P&O)**

En troisième essai on va simuler le convertisseur Boost la figure 1.27 avec un panneau PV avec le MPPT P&O toujours en même condition métrologique (Température 25°C ; Irradiation E=1000 W/m2)

![](_page_26_Figure_5.jpeg)

<span id="page-26-1"></span>Figure 1- 27 Convertisseur Boost avec un PV et MPPT

## <span id="page-27-0"></span>**1.5.7 Résultats de la simulation d'un convertisseur Boost alimentée par un panneau PV et un MPPT P&O**

Les courbes à l'entrée et à la sortie du convertisseur obtenues dans ces conditions sont similaires à celles du paragraphe précèdent voir les figures 1.29 et figures 1.30 ci-dessous.

![](_page_27_Figure_2.jpeg)

<span id="page-27-1"></span>Figure 1- 28 Caractéristiques d'entrée du convertisseur la chaine complète

Le courant atteint une valeur  $I_1 = 5.54A$ , La puissance d'entrée est d'une valeur de  $P_1 = 109.1W$ et la tension V=19.7 V.

![](_page_27_Figure_5.jpeg)

<span id="page-27-2"></span>Figure 1- 29 Caractéristiques sortie du convertisseur la chaine complète

![](_page_27_Figure_7.jpeg)

Ensuite on a les caractéristiques de sortie du convertisseur Boost sont représentées les figures ci-dessus, la tension sa valeur est de  $V_2 = 31.81$  V et d'une puissance  $P_2 = 105.4$  W enfin le courant est  $I_2 = 3.314$  A.

#### <span id="page-28-0"></span>**1.6 Conclusion**

Dans ce chapitre, nous sommes intéressés à la production photovoltaïque qui est à une base d'un semi-conducteur (silicium), assurant la conversion directe de l'énergie lumineuse en énergie électrique.

Nous avons vu que la modélisation d'un panneau photovoltaïque, elle est relativement dépendent

aux conditions météo-logique tels que, l'ensoleillement et la température et ils sont indispensable pour fournir une puissance maximale. Cette modélisation est une étape essentielle pour évaluer les caractéristiques d'un panneau solaire.

Nous avons présenté aussi l'état de l'art sur les convertisseurs DC/DC. Puis nous avons fait un rappel sur les techniques MPPT et La méthode « P&O » qu'est été adoptée dans notre travail pour le contrôle de ce convertisseur.

Et enfin nous avons terminé ce chapitre par une simulation sur Matlab du système photovoltaïque global.

#### <span id="page-29-1"></span><span id="page-29-0"></span>**2.1 Introduction**

Au cours des dernières années, avec l'amélioration rapide de la technologie informatique, le traitement du signal numérique est devenu plus important. Par conséquent, le problème de conception de filtres numériques a reçu beaucoup d'attention.

Un filtre numérique est une combinaison linéaire d'échantillons. Le filtrage et l'analyse spectrale sont des techniques de base dans le traitement numérique du signal, ce dernier intervient dans de nombreux domaines (liste non-exhaustive) :

- Communications : téléphone, radio, télévision, etc.
- Musique.
- Radar.
- Reconnaissance de Parole.
- Traitement d'image (ex : satellite, médicale, inspection industrielle).
- Vision par ordinateur.

Il existe deux sortes de filtres numériques : RIF (Filtres à réponse impulsionnelle finie) et RII (réponse impulsionnelle infinie) dans ce chapitre on va répondre aux questions suivantes.

- Qu'est-ce qu'un filtre numérique ?
- Pourquoi des filtres numériques ?
- Quelle sont les caractéristiques d'un filtre numérique ?
- Comment trouver la réponse H(n) et l'ordre du filtre N (le nombre de coefficient) ?
- Comment réaliser un filtre RIF ou filtre RII ?
- Qu'est-ce que c'est un filtre RIF et filtre RII ?

#### <span id="page-29-3"></span><span id="page-29-2"></span>**2.2 Le filtre numérique**

#### **2.2.1 Définition**

C'est un procédé de calcul (un programme informatique) qui permet de transformer un signal numérique d'entrée en un signal numérique de sortie pour obtenir le filtrage désiré du signal.

E(n) : signal d'entrée.

S(n) : signal de sortie.

![](_page_30_Figure_2.jpeg)

Figure 2- 1 Schéma synoptique d'un filtre numérique

### <span id="page-30-2"></span><span id="page-30-0"></span>**2.2.2 Le signal analogique et le signal numérique**

Un signal peut se présenter sous différentes formes selon que son amplitude est continue ou discrète et que le temps est lui-même continu ou discret. On distingue ainsi 4 types de signaux

![](_page_30_Figure_6.jpeg)

Figure 2- 2 Schéma synoptique de la numérisation d'un signal

### <span id="page-30-3"></span><span id="page-30-1"></span>**2.2.3 La chaine du traitement numérique**

Une chaîne de traitement numérique est constituée des éléments suivants :

<span id="page-30-4"></span>![](_page_30_Figure_10.jpeg)

Figure 2- 3 Cycle de traitement numérique

Les traitements numériques s'implantent :

- Sur des processeurs standards (micro-ordinateur) si le phénomène n'est pas trop rapide.
- Sur des processeurs dédiés (processeurs de traitement du signal : DSP pour Digital Signal Processor) si le phénomène est rapide.

#### <span id="page-31-0"></span>**2.2.4 Les caractéristiques d'un filtre numérique**

Un filtre numérique linéaire peut être décrit par :

• Sa réponse impulsionnelle :

Avec  $y(n) = h(n) * x(n) = \sum_{m=0}^{+\infty} h(m)x(n-m)(2.1)$  $x(n)$  — Filtre  $h(n)$ Remarque :  $h(n)$  peut être infini  $\rightarrow$  calculs délicats

• Son équation aux différences :

$$
\sum_{k=0}^{N} a_k y(n-k) = \sum_{r=0}^{M} b_r x(n-r)
$$
\nCalculus finish

\n(2.2)

• Sa fonction de transfert en z :

$$
y(n) = h(n) * x(n)
$$
  
\n
$$
\sum_{k=0}^{N} a_k y(n-k) = \sum_{r=0}^{M} b_r x(n-r)(2.3)
$$
  
\n
$$
O\hat{u}
$$

$$
Y(z) = X(z). H(z)
$$
  
\n
$$
H(z) = \frac{b_M z^{-M} + \dots + b_1 z^{-1} + b_0}{a_N z^{-N} + \dots + a_1 z^{-1} + a_0} (2.4)
$$

#### <span id="page-31-1"></span>**2.2.5 Les avantage d'un filtre numérique**

- Reproductibilité.
- Souplesse (changement de coefficients).
- Mise en série de filtres.
- Insensibilité au bruit.
- Stabilité des caractéristiques avec le temps, la T°, etc.

#### <span id="page-31-2"></span>**2.2.6 Les inconvénients d'un filtre numérique**

- Les filtres numériques nécessitent un filtrage analogique anti-repliement à l'échantillonnage et à la restitution.
- Les performances d'un filtre sont directement proportionnelles à la puissance de l'unité de calcul (processeur ou DSP).

#### <span id="page-32-1"></span><span id="page-32-0"></span>**2.3 Le filtre RIF (Réponse Impulsionnelle Finie)**

#### **2.3.1 Définition**

(FIR filter en anglais Finite Impulse Response filter) Il s'agit d'une simple transposition de l'équation du produit de convolution en temps continu dans le domaine du temps échantillonné. Son équation générale s'écrit :

$$
y(n) = \sum_{k=0}^{M} h(k) * x(n-k)
$$
 (2.5)

Un filtre RIF peut également être représenté par un graphe :

![](_page_32_Figure_5.jpeg)

Figure 2- 4 Réalisation directe de type 1 d'un filtre à réponse impulsionnelle finie

### <span id="page-32-5"></span><span id="page-32-2"></span>**2.3.2 Les avantages d'un filtre RIF**

- Il existe des méthodes de conception de filtre RIF simple à mettre en œuvre.
- Il est facile de concevoir des filtres avec une phase linéaire (qui voudrait dire délai de réponse le même pour tout fréquence, et donc pas de dispersion)
- <span id="page-32-3"></span>• Stabilité.

#### **2.3.3 Les inconvénients d'un filtre RIF**

- Cher en réalisation.
- <span id="page-32-4"></span>• Le retard entre l'entré et le sorti (phase) peut être relativement long.

#### **2.3.4 Les méthodes de réalisation d'un filtre RIF**

- Méthode de la fenêtre.
- Optimisation par moindres carrés.
- Calcul des coefficients par approximation de Tchebycheff.
- Par TFD récursive.
- Méthode de l'échantillonnage en fréquence.
- Méthode de synthèse de filtre optimal (REMEZ).
- <span id="page-33-0"></span>• Etc.

#### **2.3.5 Propriétés des filtres RIF**

- Les filtres RIF sont forcément stables, peu importe les coefficients utilisés.
- La complexité d'un filtre RIF est moindre que celle d'un filtre RII du même ordre. Cette propriété peut être utile sur les plateformes limitées en puissance de calcul.
- Généralement, les filtres RIF sont moins sensibles aux erreurs de [quantification](http://fr.wikipedia.org/wiki/Quantification_%28signal%29) que les filtres RII. L'absence de récursivité empêche les erreurs cumulatives.
- Un filtre RIF est moins sélectif qu'un filtre RII du même ordre. C'est-à-dire que la transition entre la [bande passante](http://fr.wikipedia.org/wiki/Bande_passante) et la bande rejetée est moins rapide que dans le cas du filtre RII.
- Contrairement à un RII, un filtre RIF peut avoir une réponse impulsionnelle symétrique et introduire un retard sur le signal mais aucun déphasage.

## <span id="page-33-2"></span><span id="page-33-1"></span>**2.4 Le filtre RII (Réponse Impulsionnelle Infinie) 2.4.1 Définition**

(IIR en [anglais](https://fr.wikipedia.org/wiki/Anglais) infinite impulse response filter) C'est un filtre pour lequel la réponse impulsionnelle n'est pas finit. Typiquement réalisé par une opération linéaire "récursive". Ces filtres sont aussi connus par nom filtres récursif. Pour un filtre RII, la réponse impulsionnelle peut pas être calculé (par définition). Le filtre est spécifié par deux jeux de coefficient. Son équation générale s'écrit :

$$
y(n) = \sum_{l=0}^{L} a_l x(n-l) - \sum_{k=1}^{K} b_k y(n-k)
$$
 (2.6)

Un filtre RII peut également être représenté par un graphe :

![](_page_34_Figure_0.jpeg)

Figure 2- 5 Réalisation directe de type 1 d'un filtre à réponse impulsionnelle infinie

### <span id="page-34-4"></span>**2.4.2 Les avantages d'un filtre RII**

<span id="page-34-1"></span><span id="page-34-0"></span>• Leur faible coût en calcul.

## **2.4.3 Les inconvénients d'un filtre RII**

- Leur non-linéarité en phase
- <span id="page-34-2"></span>• Leur instabilité numérique.

#### **2.4.4 Propriétés des filtres RII**

- Les filtres RII ne sont pas forcément stables, la stabilité dépend de la position des pôles dans le plan complexe.
- La complexité d'un filtre RII est supérieure à celle d'un filtre RIF du même ordre. Cette propriété peut être un problème sur les plateformes limitées en puissance de calcul.
- Généralement, les filtres RII sont plus sensibles aux erreurs de [quantification](http://fr.wikipedia.org/wiki/Quantification_%28signal%29) que les filtres RIF. La récursivité peut générer des erreurs cumulatives.
- Un filtre RII est plus sélectif qu'un filtre RIF du même ordre. C'est-à-dire que la transition entre la [bande passante](http://fr.wikipedia.org/wiki/Bande_passante) et la bande rejetée est plus rapide que dans le cas du filtre RIF.

### **2.4.5 Les méthodes de réalisation d'un filtre RII**

<span id="page-34-3"></span>Le filtre RII peut être conçu par des méthodes semblables à ceux utilisé pour les filtres analogiques. Ceci n'est pas vraie pour les filtres RIF.

Il existe de nombreuses méthodes de synthèse des filtres RII, suivant le critère qu'on s'impose

- Réponse temporelle imposée.
	- $\triangleright$  Réponse impulsionnelle  $\rightarrow$  méthode d'invariance impulsionnelle.
	- $\triangleright$  Réponse indicielle  $\rightarrow$  méthode d'invariance indicielle.
- Simulation numérique d'une équation différentielle.
	- $\triangleright$  Méthode d'Euler.
	- Méthode des trapèzes.
	- Réponse en fréquence imposée : transformation bilinéaire

### <span id="page-35-0"></span>**2.5 La différence entre filtre RIF et RII**

![](_page_35_Picture_207.jpeg)

Tableau 2- 1la différence entre les deux filtres RIF et RII

<span id="page-35-1"></span>![](_page_35_Picture_7.jpeg)

Le choix entre un filtre RIF et RII dépend :

- Des performances recherchées
- De l'application
- De la vitesse du processeur
- De la mémoire RAM disponible

![](_page_35_Picture_208.jpeg)

![](_page_36_Picture_147.jpeg)

Tableau 2- 2 les critères de choix entre les deux filtres RIF et RI

### <span id="page-36-0"></span>**2.6 Synthèse des filtres**

Un filtre numérique est généralement constitué des éléments suivants :

- Un ou plusieurs organes de retard (ce sont des registres à décalage jouant le rôle de mémoires retardées), pilotés par une horloge de période,
- Des opérateurs arithmétiques (additionneurs et multiplieurs)
- Des registres fournissant les coefficients de pondération du filtre. Tableau 2- 2 les critères de choix entre les deux filtres RIF et RII

<span id="page-36-1"></span>La réalisation concrète d'un filtre numérique consistera en fait à matérialiser l'algorithme de calcul pour la structure retenue. On aura la possibilité de travailler :

- Soit en logique câblée (assemblage d'organes logiques, tels que portes, mémoires, etc…)
- Soit en logique programmée (organisation autour d'un processeur de traitement du signal (DSP) ou, même, utilisation d'un microprocesseur(micro-ordinateur) standard).

Les filtres RIF, permettent de réaliser le filtrage numérique au moyen du produit de convolution : les valeurs de sortie y(n) sont obtenues par une somme pondérée d'un ensemble fini de valeurs d'entrée x(n) représentant les échantillons du signal à filtrer. Quant aux coefficients de pondération h(n), ils sont obtenus selon l'une des méthodes de synthèse des filtres RIF développées dans la littérature [Rabiner1975, Oppenheim1975]. Ces méthodes, développées sous forme d'algorithmes de synthèse, comportent généralement quatre étapes  $[18]$ :

- Choix du filtre désiré, souvent donné par son spectre ou sa réponse en fréquence
- Choix du type du filtre à concevoir, RIF ou RII. Dans notre étude, nous nous limitons au cas des filtres RIF,
- Choix d'un critère d'évaluation du filtre à obtenir par rapport au filtre désiré,
- Développement d'une méthode pour obtenir le filtre optimal répondant au critère.

#### **2.6.1 Les méthodes de synthèse des filtres RIF**

Il existe de nombreuses méthodes :

- La méthode de la fenêtre.
- La Méthode d'optimisation.
- Calcul des coefficients par approximation de Tchebycheff.
- Par TFD récursive.
- La méthode de l'échantillonnage en fréquence.
- etc.

<span id="page-37-0"></span>Dans notre étude on a utilisé la méthode de la fenêtre

#### **2.6.1.1 Méthode de la fenêtre**

La réponse impulsionnelle hd(n) associée à un filtre désiré donner par sa réponse en fréquence hd(f) peut être obtenue soit par un calcul de transformée de Fourier inverse à temps discret selon l'équation (2.7), soit par un calcul de transformée de Fourier inverse selon l'équation (2.8) suivi d'un échantillonnage de la fonction hd (t) obtenue :

$$
h_d(n) = h_d(nTe) = \frac{1}{Fe} \int_{\frac{Fe}{2}}^{\frac{Fe}{2}} \overline{h_d}(f) e^{j2\pi fnTe} df
$$
 (2.7)

$$
h_d(t) = \frac{1}{Fe} \int_{-\frac{Fe}{2}}^{\frac{Fe}{2}} \overline{h_d}(f) e^{j2\pi ft} df
$$
 (2.8)

Te et  $Fe = \frac{1}{Te}$  étant respectivement la période et la fréquence d'échantillonnage. Cette réponse impulsionnelle hd (n) étant généralement de support infini, la méthode de fenêtrage consiste à effectuer une troncature de la séquence hd (n) en la multipliant par une fenêtre appropriée w (n) de taille finie, dite fonction fenêtre, pour obtenir un filtre RIF dont la réponse impulsionnelle est donnée par :

$$
h(n) = h_d(n).w(n) \qquad (2.9)
$$

La fenêtre intuitive que nous pouvons appliquer pour tronquer la réponse impulsionnelle est la fenêtre rectangulaire :

$$
w(n) = \begin{cases} 1, & \text{pour } n = 0, 1, ..., N \\ 0, & \text{ailleurs} \end{cases}
$$
 (2.10)

Ainsi, par une simple troncature des coefficients de hd  $(n)$ , nous ne retenons que les N +1 premiers échantillons de hd (n) pour obtenir un filtre RIF h (n) d'ordre N :

$$
h(n) = \begin{cases} hd(n), & \text{pour } n = 0, 1, \dots, N \\ 0, & \text{ailleurs} \end{cases} \tag{2.11}
$$

Dans le domaine fréquentiel, cette opération de fenêtrage se traduit par une convolution du spectre hd (f) du filtre désiré avec le spectre W (f) de la fenêtre utilisée. Ainsi, le spectre du filtre synthétisé est donné par la relation :  $\overline{h}(f) = \overline{h}d(f) * w(f)$ , hd (f) et W (f) étant périodiques de période Fe,

$$
\overline{h}(f) = \frac{1}{\mathrm{Fe}} \int_{-\frac{\mathrm{Fe}}{2}}^{\frac{\mathrm{Fe}}{2}} \overline{h_d}(\theta) w(f - \theta) d\theta \qquad (2.12)
$$

![](_page_38_Figure_5.jpeg)

Figure 2- 6 Synthèse de filtre : méthode des fenêtres

<span id="page-38-0"></span>La technique de fenêtrage entraîne donc une dégradation du spectre hd (f) introduite par la convolution avec le spectre W (f) de la fenêtre utilisée (Figure 2.6). Cette convolution fait apparaître des ondulations en bande passante et en bande atténuée et limite la raideur de coupure du filtre : le filtre obtenu possède une bande de transition non nulle. Pour minimiser ces ondulations et obtenir un filtre avec une bande de transition étroite, le spectre de la fenêtre utilisée doit avoir :

• Un lobe principal étroit pour que la bande de transition le soit également,

• La plupart de l'énergie doit être concentrée dans le lobe principal afin d'obtenir un niveau réduit des lobes secondaires dans le spectre du filtre à obtenir.

Ces deux conditions constituent un dilemme. La première exige que le lobe principal soit étroit, alors que la seconde exige qu'il soit large. La fenêtre rectangulaire très simple à réaliser n'est pas forcément la mieux adaptée pour la synthèse des filtres. D'autres fenêtres (Hamming, Hanning, Blackman, Kaiser, etc.), ne présentant pas de discontinuités, ont été proposées pour mieux répondre à ce dilemme. Sachant que l'atténuation des lobes secondaires par rapport au lobe principal correspond à celle de la bande affaiblie par rapport à la bande passante du filtre RIF à obtenir, et que la largeur du lobe principal est pratiquement égale à celle de la bande de transition, un compromis entre ces deux facteurs doit être trouvé selon le tableau 2.3 : Certaines fenêtres, comme celle de Kaiser, fournissent un paramètre β à régler permettant ainsi de maîtriser ce compromis.

| Fenêtres                 | $\mathbf{A}$ | Δ   |
|--------------------------|--------------|-----|
| Rectangulaire            | $-13$ dB     | 2/N |
| Triangulaire             | $-24dB$      | 4/N |
| Hanning                  | $-32$ dB     | 4/N |
| Hamming                  | $-42dB$      | 4/N |
| Blackman                 | $-57$ dB     | 6/N |
| Kaiser ( $\beta$ =7.865) | $-57$ dB     | 8/N |

Tableau 2- 3 Paramètres des fenêtres utilisées pour la conception des filtres RIF

(A : atténuation maximale des lobes secondaires en décibels, Δ : largeur du lobe principal)

<span id="page-39-0"></span>Cette méthode de synthèse de filtre RIF présente l'avantage d'être simple à mettre en œuvre. Cependant, elle aboutit à une synthèse sous-optimale des filtres puisqu'elle ne consiste pas à résoudre un problème d'optimisation bien défini. En outre, pour pouvoir calculer la réponse impulsionnelle désirée hd (n) par la transformée de Fourier inverse, il est nécessaire de connaître l'expression analytique de la réponse fréquentielle hd (f) du filtre désiré, ce qui n'est pas toujours le cas.

## <span id="page-40-0"></span>**2.7 Réalisation d'un filtre à réponse impulsionnelle finie (RIF) sous Matlab**

A l'aide du MATLAB on va afficher la sortie du filtre Z(n) en utilisant un filtre RIF ce dernier permis de filtrer un signal en dents de scie bruiter par un bruit Gaussien.

 $\triangleright$  Comme premier exemple on a pris les paramètres suivants :

- FC=100 Hz la fréquence de coupure.
- FS=100 KHz la fréquence d'échantillonnage.
- N=64 Nombre de coefficients.
- $R1 = 5e-4$
- R2=5e-4
	- $\triangleright$  Résultat de calcul des coefficients :

On a affiché la valeur des 12 coefficient du milieu :

![](_page_40_Figure_10.jpeg)

![](_page_40_Figure_11.jpeg)

Après on a converti les coefficients en binaire codé sur 14 bits.

![](_page_40_Figure_13.jpeg)

![](_page_40_Figure_14.jpeg)

![](_page_41_Figure_0.jpeg)

![](_page_41_Figure_1.jpeg)

<span id="page-41-0"></span>![](_page_41_Figure_2.jpeg)

![](_page_41_Figure_3.jpeg)

<span id="page-41-1"></span>![](_page_41_Figure_4.jpeg)

Figure 2- 11 Le signal bruité

<span id="page-41-2"></span>![](_page_41_Figure_6.jpeg)

<span id="page-41-3"></span>Figure 2- 12 Le signal filtrer avec filtre RIF à 64 coefficients

- $\triangleright$  Comme deuxième exemple on a pris les paramètres suivants :
- FC=100 Hz la fréquence de coupure.
- FS=100 KHz la fréquence d'échantillonnage.
- N=96 Nombre de coefficients.
- $R1 = 5e-4$
- $R2 = 5e-4$ 
	- $\triangleright$  Résultat de calcul des coefficients :

On a affiché la valeur des 12 coefficient du milieu :

![](_page_42_Figure_8.jpeg)

*Figure 2- 13 Les valeurs de douze coefficientes d'un filtre RIF*

Après on a converti les coefficients en binaire codé sur 14 bits.

![](_page_42_Figure_11.jpeg)

Résultat de filtrage :

*Figure 2- 14 Zoom sur la bande passante*

![](_page_43_Figure_0.jpeg)

*Figure 2- 16 Zoom sur la bande de transition et la bande atténuée*

![](_page_43_Figure_2.jpeg)

Figure 2- 18 Le signal filtré

<span id="page-43-0"></span>Remarque :

- Si on augmente le nombre de coefficients on minimise la bande de transition, afin d'avoir un filtre RIF qui s'approche plus en moins au filtre idéal mais remarque une petite ondulation au niveau de la bande passante sur l'échelle de millième db,
- Les atténuations de la bande passante tendent vers 0 db.
- La bande atténuée est varié aux max entre -70 dbm et -66 dbm, c'est une valeur négligeable.

### <span id="page-44-0"></span>**2.8 Conclusion**

Dans ce chapitre en premier temps on a vu d'une façon générale les filtres numériques, ses avantages et ses inconvénients, en deuxième temp on a vu un aperçu sur les filtres RIF, RII et comment l'utiliser, à la fin on a fait deux simulations des filtre RIF et on a interpréter les résultats.

# <span id="page-45-0"></span>**Chapitre 3 Synthèse des filtres FIR pour les systèmes photovoltaïques**

#### <span id="page-45-1"></span>**3.1 Introduction**

Dans ce chapitre on va voir la synthèse d'un filtre FIR pour les systèmes photovoltaïques, et comment faire le passage de la virgule flottante et en virgule fix, pour comparer les résultats et voir le taux d'erreur entre les deux codages, afin de l'implémenter sur circuit FPGA.

### <span id="page-45-2"></span>**3.2 L'ordre des filtre FIR avec Matlab**

A l'aide du Matlab et en utilisant l'application Filter Disgner pour avoir ordre du filtre en donnant la fréquence du coupure, fréquence d'échantillonnage et la fréquence d'arrêt.

Le choix de la fréquence d'échantillonnage et la fréquence de coupure doit respecter quelques critères comme :

- La fréquence d'échantillonnage doit être très grande par rapport à la fréquence de coupure.
- La largeur de la bande de transition doit représenter au max 2 % et 3 % de Fs.
- La bande atténuée doit être autour des-60 db.
- Les ondulations au niveau de la bande passante sur l'échelle de 0,1 db.

Dans notre exemple on a pris :

- Fs= 100 KHz (la fréquence d'échantillonnage).
- Fpass=0.1 KHz (la fréquence de coupure).
- Fstop=2.1 KHz (la fréquence d'arrêt).
- Donc la bande de transition Ft=2 KHz. Donc elle représente 2% de Fs la fréquence d'échantillonnage.

![](_page_46_Figure_0.jpeg)

Figure 3- 1Filter Disgner

<span id="page-46-1"></span>Après exécution le résultat est :

• L'ordre du filtre N=127

### <span id="page-46-0"></span>**3.2.1 Résultat du test**

Après avoir récupérer les paramètres du filtre on réimplémenter sur Matlab :

- $\triangleright$  Virgule flottante :
- FC=100 Hz la fréquence de coupure.
- FS=100 KHz la fréquence d'échantillonnage.
- $N=127$  Nombre de coefficients.

![](_page_46_Figure_10.jpeg)

<span id="page-46-2"></span>Figure 3- 2 Filtre FIR à 127 coefficients virgule flottante

![](_page_47_Figure_0.jpeg)

Figure 3- 3 Zoom sur la bande passante

<span id="page-47-0"></span>![](_page_47_Figure_2.jpeg)

Figure 3- 4 Zoom sur la bande de transition

<span id="page-47-1"></span>![](_page_47_Figure_4.jpeg)

<span id="page-47-2"></span>Figure 3- 5 Le signal bruité

![](_page_48_Figure_0.jpeg)

Figure 3- 6 Le signal filtré avec filtre FIR à 127 coefficients virgule flottante

## <span id="page-48-1"></span><span id="page-48-0"></span>**3.3 Synthèse du passage du virgule flottante à la virgule fix avec Matlab**

Afin de simuler le filtre FIR sur Xilinx ISE et comparer les résultats, on a fait le passage de la virgule flottante à la virgule fix.

<span id="page-48-2"></span>![](_page_48_Figure_4.jpeg)

<span id="page-48-3"></span>Figure 3- 8 Zoom sur filtre FIR à 127 coefficients virgule flottante et virgule fix

![](_page_49_Figure_0.jpeg)

Figure 3- 9 Le signal bruité

<span id="page-49-0"></span>![](_page_49_Figure_2.jpeg)

Figure 3- 10 Le signal filtré avec filtre FIR à 127 coefficients

<span id="page-49-1"></span>![](_page_49_Figure_4.jpeg)

<span id="page-49-2"></span>Figure 3- 11 Zoom du signal filtré

#### <span id="page-50-0"></span>**3.3.1 Interprétation**

On remarque que si on utilise la virgule flottante ou bien la virgule fix les résultats sont les même et le taux d'erreur et trop petit.

Après avoir filtrer le signal avec la virgule flottante et la virgule fix, on remarque la différence entre les deux signaux et sur l'échelle de millième HZ, et c'est une valeur négligeable.

#### <span id="page-50-1"></span>**3.4 Conclusion**

Dans ce chapitre en premier temps on a vu comment obtenir l'ordre d'un filtre à l'aide de Matlab en donnant la fréquence de coupure et fréquence d'échantillonnage, en deuxième temp on a simuler les filtre FIR avec ordre fournie par Matlab, à la fin on a fait la simulation de filtre FIR en la virgule flottante et la virgule fix et afin d'interpréter les résultats.

#### <span id="page-51-1"></span><span id="page-51-0"></span>**4.1 Introduction**

L'évolution technologique de la microélectronique a permis la naissance d'un nouveau type de composants électroniques, ce sont les circuits programmables.

Aujourd'hui cette évolution est en pleine expansion et progression, offre de plus en plus des circuits programmables puissants avec une grande flexibilité et rapidité de fonctionnement. Cet avantage apport à ces circuits une solution technologique (support physique) incontournable pour l'implémentation des différents algorithmes de commande caractérisés par leur grande complexité.

De plus, les circuits programmables qui sont d'une grande simplicité de conception bénéficient des avantages de l'électronique analogique et ceux des microprocesseurs.

Dans ce chapitre nous décrirons les différentes étapes suivies pour simuler le filtre RIF (FIR filter) dans l'environnement ISE de Xilinx afin de l'implémenter sur une carte FPGA, en utilisant le langage VHDL et le System Generator.

### <span id="page-51-2"></span>**4.2 Synthèse des filtres FIR avec VHDL**

A l'aide de de l'environnement ISE de Xilinx on a écrit un programme en VHDL qui permis de créer un filtre FIR se dernier filtre un signal codé sur 14 bits en utilisant les bascules D.

![](_page_51_Figure_8.jpeg)

<span id="page-51-3"></span>Figure 4- 1 Architecture générale d'un filtre FIR dans ISE de Xilinx

![](_page_52_Picture_0.jpeg)

Figure 4- 2 Architecture interne d'un filtre FIR à 127 coefficients

<span id="page-52-0"></span>![](_page_52_Figure_2.jpeg)

Figure 4- 3 Architecture interne d'un filtre FIR à 127 coefficients

<span id="page-52-1"></span>Après avoir compiler le programme on va le générer sur System Generator

![](_page_53_Figure_0.jpeg)

*Figure 4- 4 Filtre FIR sur XSG*

## <span id="page-53-1"></span><span id="page-53-0"></span>**4.3 Résultat filtre FIR avec VHDL**

Comme premier essai et pour confirmer la fiabilité et l'efficacité du filtre FIR on a réalisé un petit test, c'est le filtrage d'une constante

![](_page_53_Figure_4.jpeg)

<span id="page-53-2"></span>*Figure 4- 5 Test du filtre FIR sur System Generator*

![](_page_54_Figure_0.jpeg)

*Figure 4- 6 signal bruité filtré en utilisant filtre FIR*

On remarque que les résultats est bonne donc le filtre fonctionne bien.

### <span id="page-54-0"></span>**4.4 Implémentation d'un MPPT avec filtre FIR sur FPGA**

Dans cette étape on garde la structure utilisée dans le chapitre un, sauf que on ajoute le filtre FIR dans la chaine photovoltaïque à l'entrée du MPPT pour filtrer le courant et la tension entrantes afin de permettre à l'algorithme P&O de fonctionner plus rapide et plus efficace.

![](_page_54_Figure_5.jpeg)

<span id="page-54-1"></span>Figure 4- 7 Schéma global de la chaine PV avec filtre FIR

![](_page_55_Figure_0.jpeg)

Figure 4- 8 Schéma global de la chaine PV avec filtre FIR

<span id="page-55-0"></span>![](_page_55_Figure_2.jpeg)

*Figure 4- 9 les caractéristiques de la tension à l'entrée et sortie du filtre FIR* 

<span id="page-55-1"></span>![](_page_55_Figure_4.jpeg)

<span id="page-55-2"></span>*Figure 4- 10 Zoom sur les caractéristiques de la tension à l'entrée et sortie du filtre FIR* 

| t t            |  |                 |  |
|----------------|--|-----------------|--|
| $\blacksquare$ |  |                 |  |
|                |  |                 |  |
|                |  |                 |  |
|                |  |                 |  |
|                |  |                 |  |
|                |  |                 |  |
|                |  |                 |  |
|                |  |                 |  |
|                |  |                 |  |
|                |  |                 |  |
|                |  |                 |  |
|                |  | <b>Contract</b> |  |
|                |  |                 |  |

*Figure 4- 11 Zoom sur les caractéristiques du courant à l'entrée et sortie du filtre FIR*

### <span id="page-56-2"></span><span id="page-56-0"></span>**4.4.1 Interprétation des résultats**

On remarque le filtre à bien fonctionner donc il permit d'avoir une entrée plus ou moins stable au contrôleur MPPT avec un petit pas, qui aide à avoir un algorithme P&O qui fonctionne plus rapide et ne diverge pas donc on préservera le maximum de la puissance générer par le générateur photovoltaïque.

### <span id="page-56-1"></span>**4.5 Conclusion**

Dans ce chapitre on a vu comment faire fonctionner un filtre FIR sur FPGA, l'implémenter dans l'environnement ISE de Xilinx ensuite on l'a généré sur System Generator pour des valeurs constantes pour voir efficacité de ce dernier.

A la fin on l'a ajouté dans la chaine photovoltaïque complète et interprété c'est résultats qui ont été plus ou moins convaincante.

L'énergie photovoltaïque apparaît comme une source d'énergie renouvelable incontournable et apte à couvrir dans l'avenir une proportion significative et croissante des besoins énergétiques, aux côtés d'autres sources d'énergie. D'autant plus que des projets de centrales solaires pourraient produire autant d'électricité que le nucléaire et les hydrocarbures.

Le travail qu'on a présenté se compose de quatre chapitres : Le premiers chapitre, porte sur l'analyse d'une modélisation et simulation du fonctionnement électrique d'un système photovoltaïque (PV) adapté par une commande numérique (commande MPPT par adjonction d'un filtre FIR) pour assurer la puissance maximale fournie par le générateur PV. Dans un premier temps, on a donné des généralités sur les systèmes PV, principe de l'effet PV, cellule PV. Ainsi le générateur photovoltaïque et leurs performances. Ensuite on fait un aperçu sur le convertisseur DC-DC de Boost et leurs performances par la suite, on a présenté brièvement les différents types de commandes MPPT en mettant l'accent sur l'Algorithme Perturbation et Observation (P&O), enfin on a simulé le panneau solaire, convertisseur DC-DC et le système photovoltaïque général et ses détails sur Simulink.

A l'issu d'une étude bibliographique préliminaire, on s'est rendu compte que l'énergie électrique fournie par les générateurs photovoltaïques est caractérisée par un point où la puissance est maximale. Ce point se déplace en fonction des conditions atmosphériques, un mécanisme de poursuite s'avère indispensable pour une efficacité meilleure du générateur. Ce mécanisme de poursuite est le contrôleur MPPT qui recueille des informations du panneau et génère en conséquence un signal PWM pour commander un hacheur intercalé entre le générateur photovoltaïque et sa charge. Suite à cela, nous avons investi le monde des contrôleurs MPPT et leur rôle et importance dans un système photovoltaïque. Au cours de cette dernière phase, une commande MPPT bien particulière a attiré notre attention, c'était la commande MPPT en utilisant les Algorithme Perturbation et Observation (P&O) et on a ajouté un filtre FIR.

Au deuxième chapitre, nous avons donné les notions de base des filtres numériques, les principes des filtres FIR et RII, après on a fait des simulations sur Matlab du filtre FIR en changent le nombre de coefficients et à la fin on a interprété les résultats.

Le troisième chapitre, on a fait une synthèse des filtres FIR pour les P&O en citant les critères pour réaliser un filtre FIR et le simuler sur Matlab afin de l'utiliser dans le système photovoltaïque ces derniers permis obtenir son ordre, ensuite on a fait le passage de la virgule flottante à la virgule fix tout ça pour pouvoir l'implémenter sur circuit FPGA et enfin on a simulé le filtre FIR sur Matlab avec les paramètres qui ont été fournis.

Dans le quatrième chapitre, et à l'aide des résultats exposés aux chapitres précédents et dans le souci d'améliorer les performances du contrôleur MPPT nous avons pensé à l'adjonction du filtre FIR, et on le combine, avec la flexibilité des circuits logiques programmables récents tels les circuits : "FPGA". Pour arriver à cela, nous avons modélisé notre travail en langage de haut niveau « VHDL » sur ISE de Xilinx et le simulées à l'aide de « System Generator ».

#### <span id="page-59-0"></span>**Bibliographies**

[1] F. Lasnier, T F. Lasnier, T. G. Ang, "Photovoltaic Engineering Handbook", IOP Publishing Ltd. 1980.lSBN

[2] Antonio Luque and Steven Hegedus,"Handbook of Photovoltaic Science and Engineering", John Wiley& Sons Ltd, 2003

[3]. Ghisani Fairouz,"Outdoor Experimental Characterization of PV Cell Under High Solar Flux",

Mémoire master énergie renouvelable, Université Saad Dahleb de Blida, Algérie, 2017.

[4] J. Royer, T. Djiako, E. Schiller, B. SadaSy, "le pompage photovoltaïque : Manuel de

Cours à l'intention des ingénieurs et des techniciens", Université d'Ottawa, institut de l'énergie des pays ayant en commun l'usage du français.

[5]. F. Bouchtouchcherfa, " Etude et réalisation d'une Centrale Photovoltaïque Connectée au Réseau de Distribution Electrique BT ». Mémoire de magister, Ecole National Polytechnique, Algérie.

[6] Laura Baxerres. Aurélie Michallet,"Céline Ramet, Rapport PlP Microtransat Energie l", Partie et énergétique, 2005-2006

[7] M. PETIBON Stéphane, " Nouvelles architectures distribuées de gestion et de conversion De l'énergie pour les applications photovoltaïques", Thèse de doctorat de l'université de Toulouse 2009.

[8] M. Moulay-Amar et M. Loghouini, "Etude et réalisation d'un système de poursuite de point de puissance maximale à base de microcontrôleur destiné à une installation photovoltaïque", Mémoire d'ingéniorat, université de Ouargla, Algérie, 2005.

[9] N. Abouchabana,"Etude d'une nouvelle topologie Buck-boost appliquée à un MPPT", Mémoire de Magistère, Ecole Nationale Polytechnique, Algérie, 2009.

- [10] K. SOBAIHI, " Etude et réalisation d'un hacheur de tracking (MPPT) à contre réaction de tension ", Mémoire de Magister, Ecole Nationale Polytechnique, Algérie, 2003.
- [11] G.F. TCHOKETCH KEBIR, " Commande des hacheurs MPPT par la logique floue ", Mémoire de Magister, Ecole Nationale Polytechnique, Algérie, 2005.

[12] H. Knopf," Analysis, simulation and evaluation of maximum power point tracking (MPPT) methods for a solar powered vehicle ". Master thesis, Portland State University 1999.

[13] Aeronautics and Space Administration, (NASA-CR-149364) National, Solar Cell Array Design Handbook, vol. 1, Jet Propulsion Lab, 1976.

[14] KC130GT, KYOCERA, datasheet (2001–2008).

[15] T. Obeidi, "Application des algorithmes génétiques dans la commande des hacheurs MPPT", mémoire de magister ENP, 2006.

[16] A. Ricaud, "Photopiles solaires : de la physique de la conversion photovoltaïque aux filières, matériaux et procédés", ed. Presses polytechniques et universitaires romandes, Suisse, 1997.

[17] N. Zaidi et M. Annane,"Implémentation d'un modèle simple d'une cellule photovoltaïque sur FPGA ", mémoire master, université Saad Dahleb de Blida, 2011.

[18] KHOUCHI DJAZIA et GELFAT HAMZA, "Etude et Implémentation de Filtres numériques sur MATLAB, Réalisation d'une interface graphique sur DSP en utilisant ''TMS320C600 DSP Platform'' ", mémoire master Télécommunication, université Djilali Bounaama de Khemis Miliana, Algérie 2015.

## Table des matières

![](_page_61_Picture_213.jpeg)

![](_page_62_Picture_1.jpeg)

![](_page_63_Picture_1.jpeg)

# **Liste des figures**

![](_page_64_Picture_259.jpeg)

![](_page_64_Picture_260.jpeg)

![](_page_65_Picture_183.jpeg)

![](_page_65_Picture_184.jpeg)

![](_page_65_Picture_185.jpeg)

## **Liste des tableaux**

![](_page_66_Picture_33.jpeg)

![](_page_66_Picture_34.jpeg)